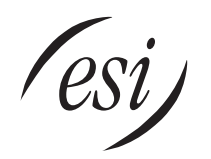

# **IVX S-Class Installer worksheets**

**Note:** These Installer worksheets are for use with **any** IVX S-Class system.

**Important: Before** programming, make sure you initialize the system!

# **Function 1: System parameters**

#### **F11 — Initialization**

- **F12 Installer password Range: 2–8 digits. Default: 789.**
- **F13 Administrator password Range: 2–8 digits. Default: 456.**

#### **F14 — Set time/date**

*F141: Set time and date* 

*F142: Automatic time settings*

 *Synchronize with Caller ID*   **Default: Enabled.** 

 *Adjust for Daylight Savings Time*   **Default: Enabled.** 

#### **F15 — System timing parameters**

- *F151: Flash hook duration*   **Range: 0.2–2.0 sec. Default: 1.5 sec.**
- *F152: Transfer forward timer*   **Range: 1–9 rings. Default: 3.**
- *F153: Hold recall timer*   **Range: 5–960. Default: 60.**

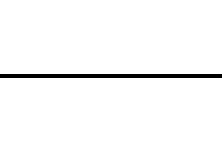

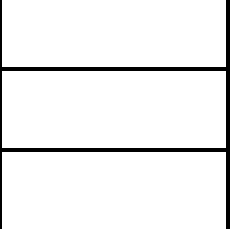

### **F16 — System feature parameters**

#### *F161: Recording alert tone*   **Default: Disabled.**

*F162: Connect tone*   **Default: Enabled.** 

#### *F163: Feature set activation*<sup>1</sup>

- *1. Group listen*   **Default: Disabled.**
- *2. Privacy release*   **Default: Disabled.**

#### **F17 — System speed-dial**

**(Use the worksheet on the following page.)** 

### **F18 — Serial port baud rate**

#### *2: Serial baud rate*

 **Options: 300, 1200, 2400, 4800, 9600, 19200, 38400. Default: 38400.** 

#### *3: SMDR format*

 **Options: Standard or CSV. Default: Standard.** 

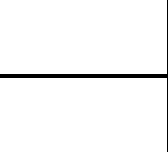

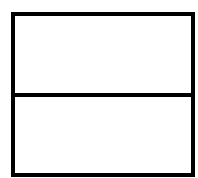

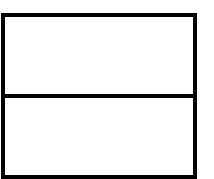

<sup>&</sup>lt;sup>1</sup> Generation II only.

# **F17 — System speed dial**

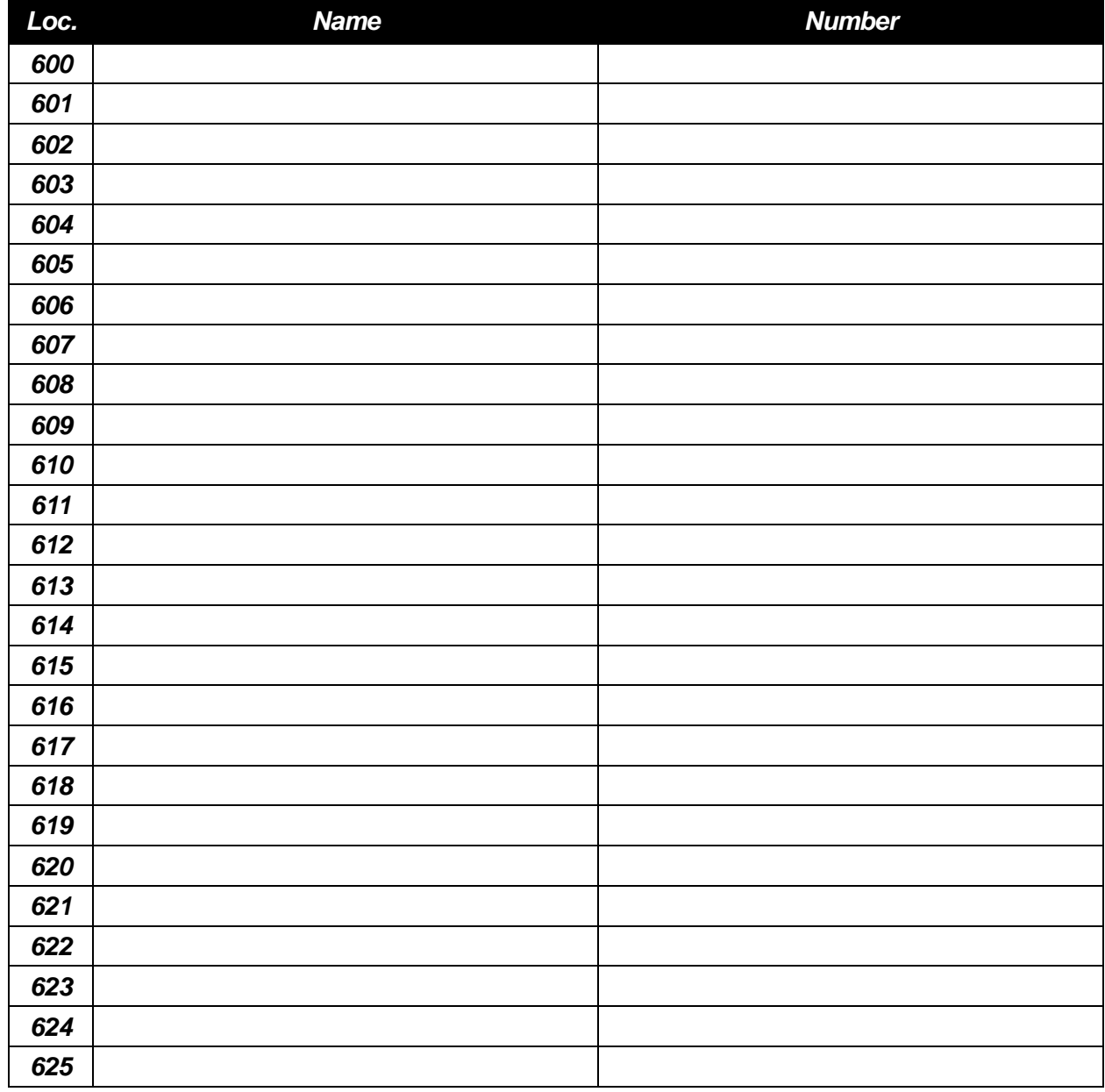

(Use a blank sheet for additional speed dial numbers 626–699.)

# **Function 2: CO lines**

### **F21 — CO line programming**

#### **Options: Analog CO line**

 **Default answer ring assignment for CO lines: ID1** 

**Mode: \_\_\_\_\_\_\_\_\_\_\_\_ (day, night).** 

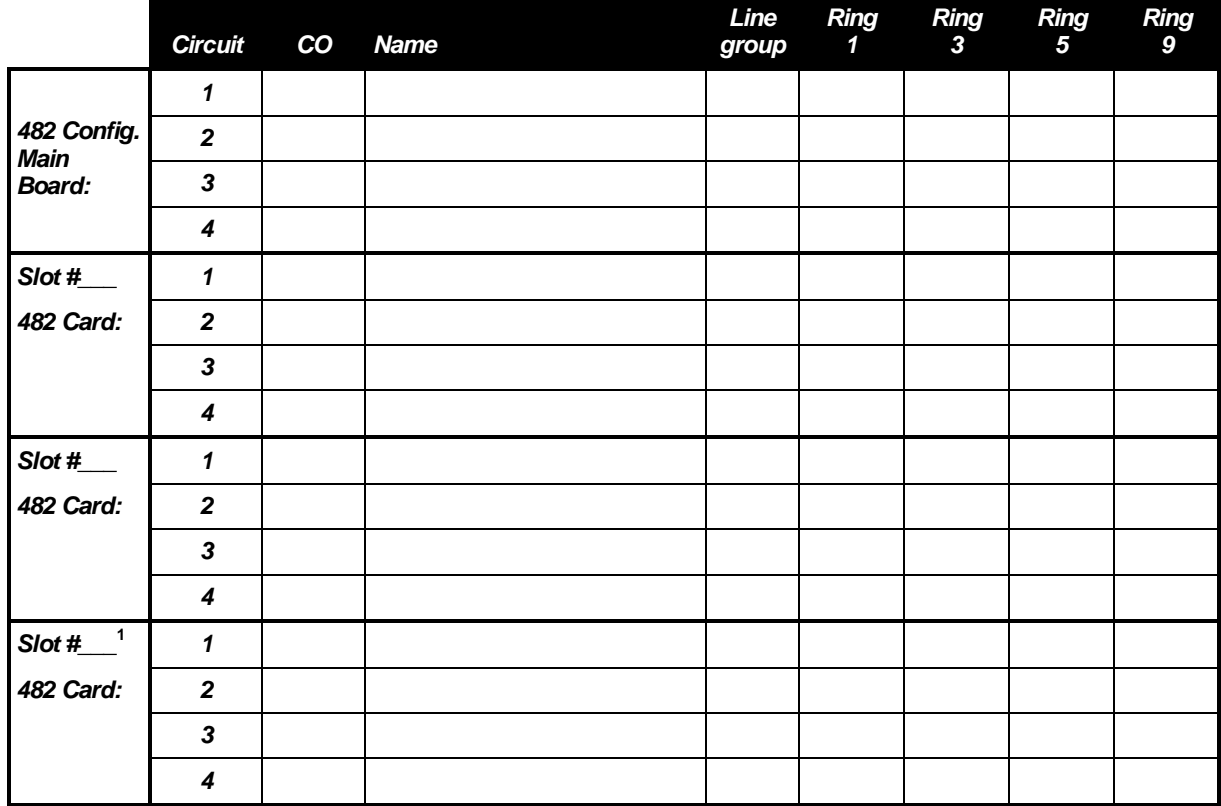

<sup>&</sup>lt;sup>1</sup> Generation II only.

## **F22 — Translation Table Programming**

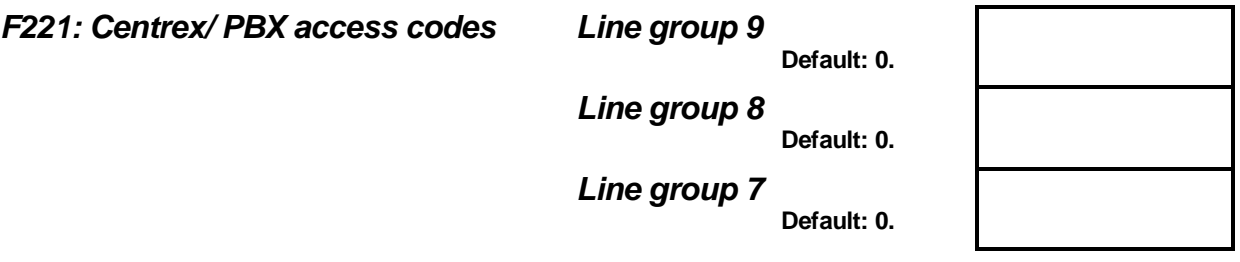

#### *F222: Toll restriction exception tables*

**Allow** numbers (maximum, 100 entries):

**Deny** numbers (maximum, 100 entries):

## **F23 — CO line parameters**

*F231: Line receive volume*   **Range: 0–12. Default: 10.** 

*F232: Line disconnect*   **Range: 1-255. Default: 6.** 

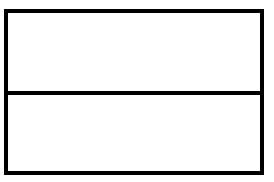

## **F24 — Caller ID**

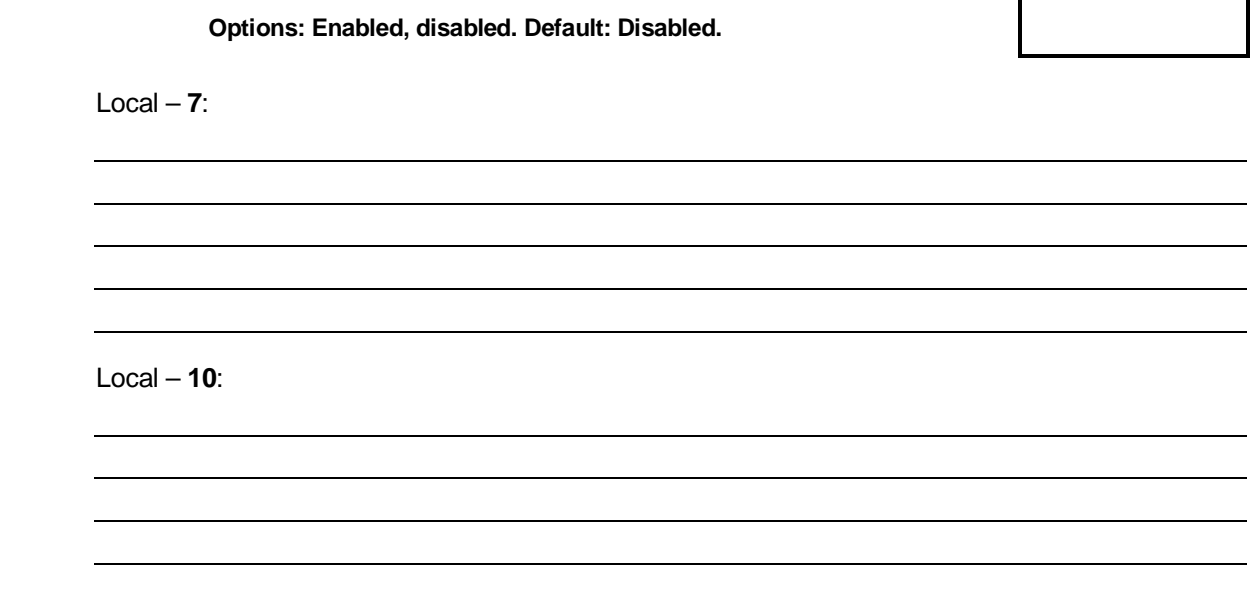

 $\Gamma$ 

 $\overline{\phantom{a}}$ 

# **Function 3: Extension programming**

## **F31 — Extension definition and routing**

#### *For Digital Feature Phones*

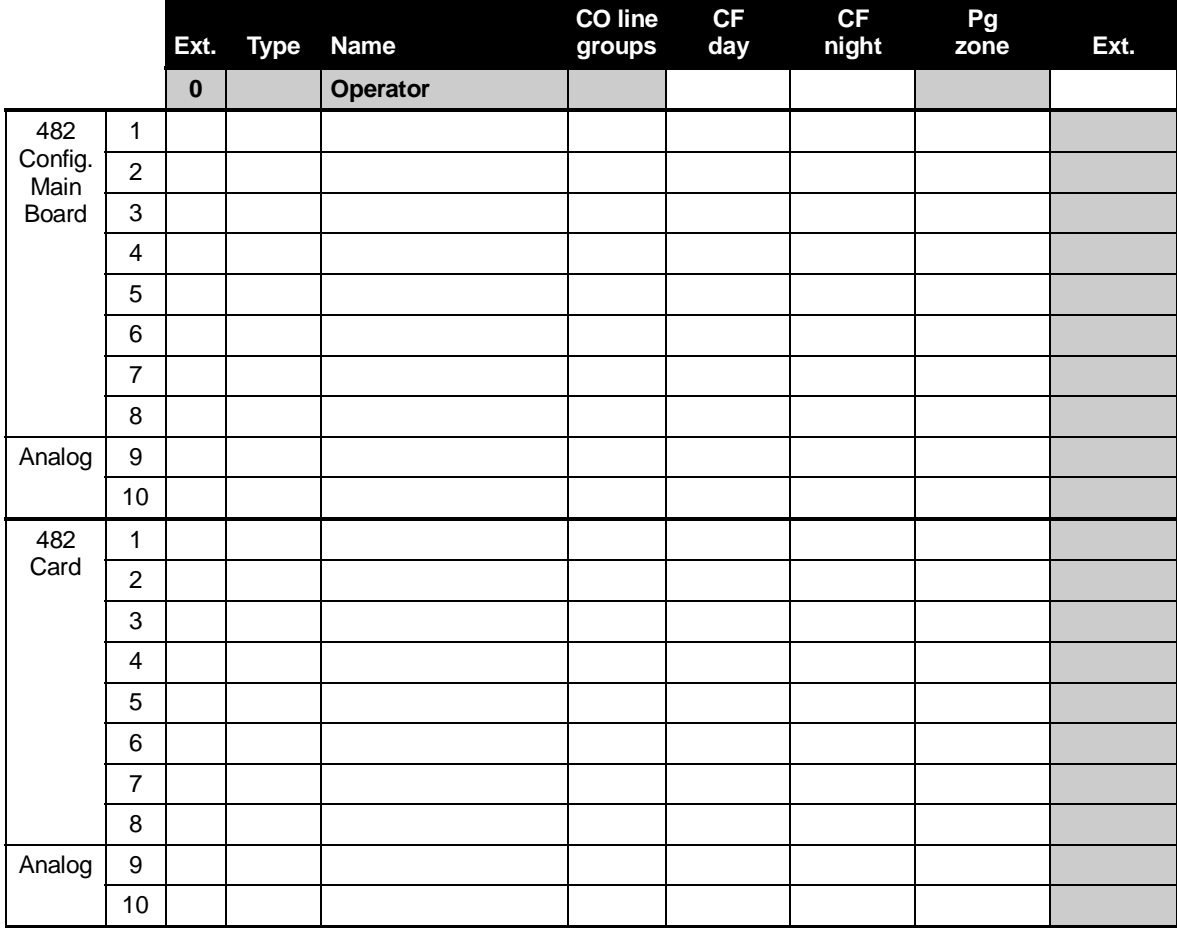

Make copies if you have an additional 482 port card.

## **F32 – Extension feature authorization**

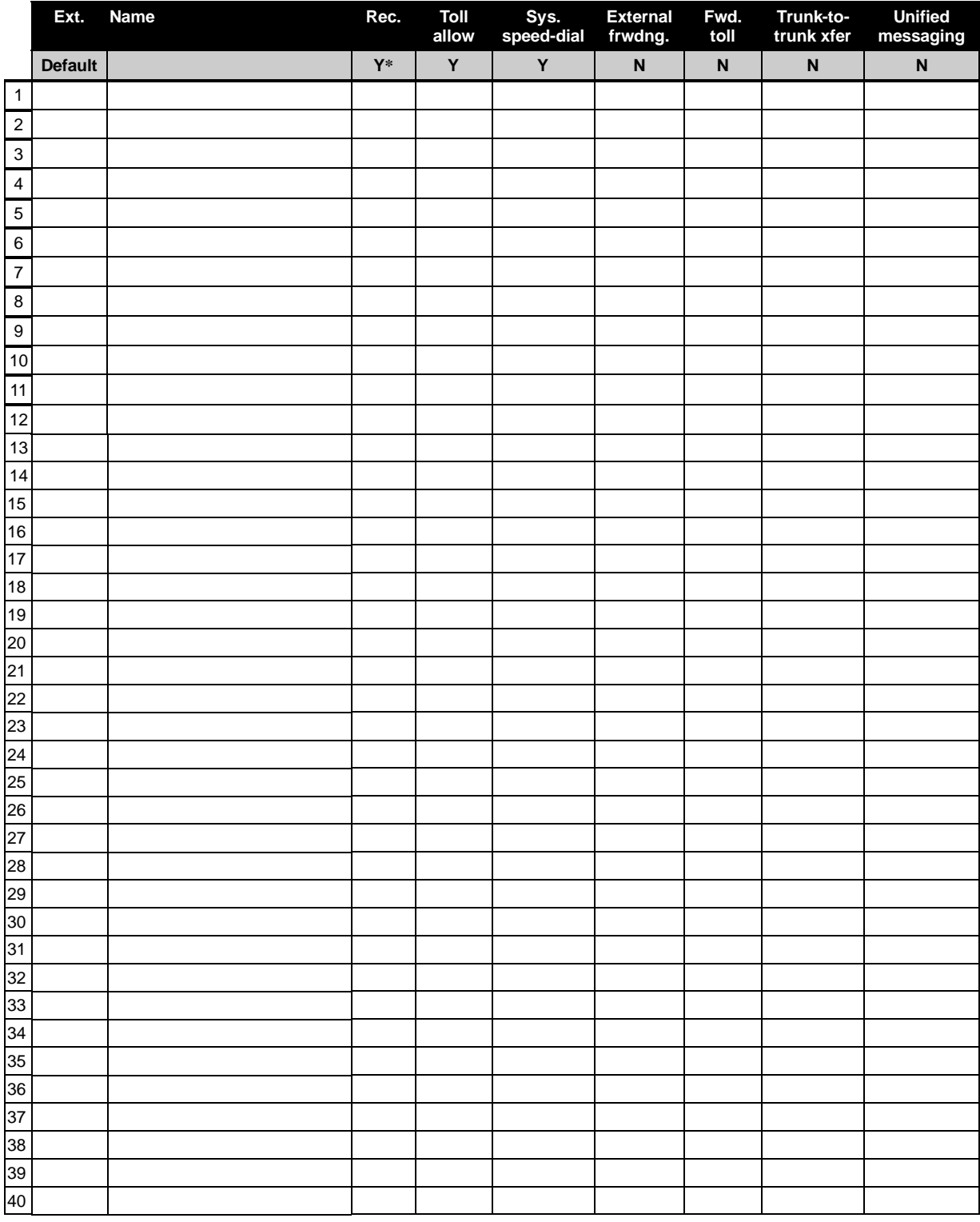

Make copies for additional extensions.

**\*** Does not apply to 12-Key Feature Phones or analog extensions.

## **F33 – Department programming**

Dept. types: In Order, All, UCD.

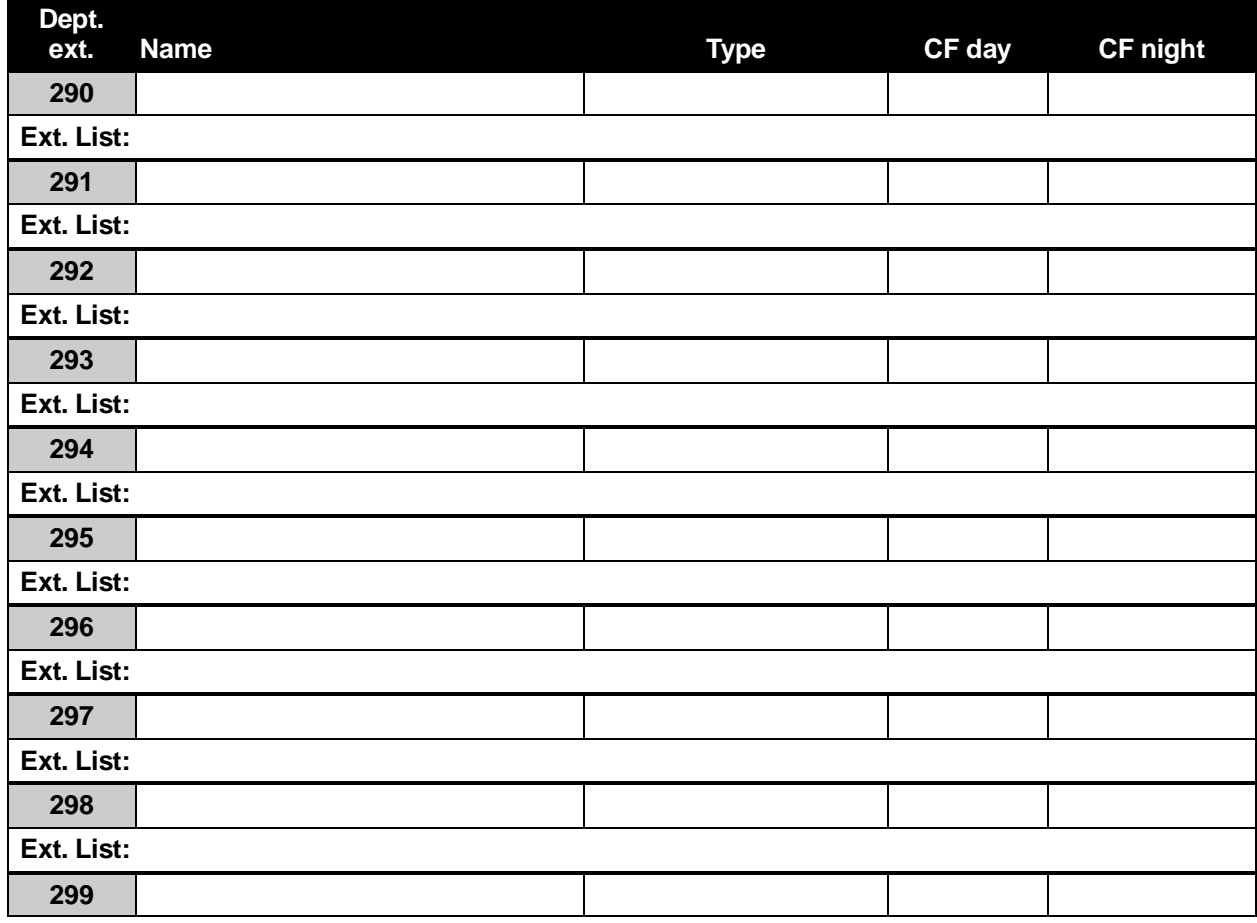

### **F35 – Extension button mapping**

See "Function 35: Extension button mapping" in *IVX S-Class Installation Manual* for button default based on the system configuration.

# **Function 4: Auto attendant programming**

### **F41 – Auto attendant branch programming**

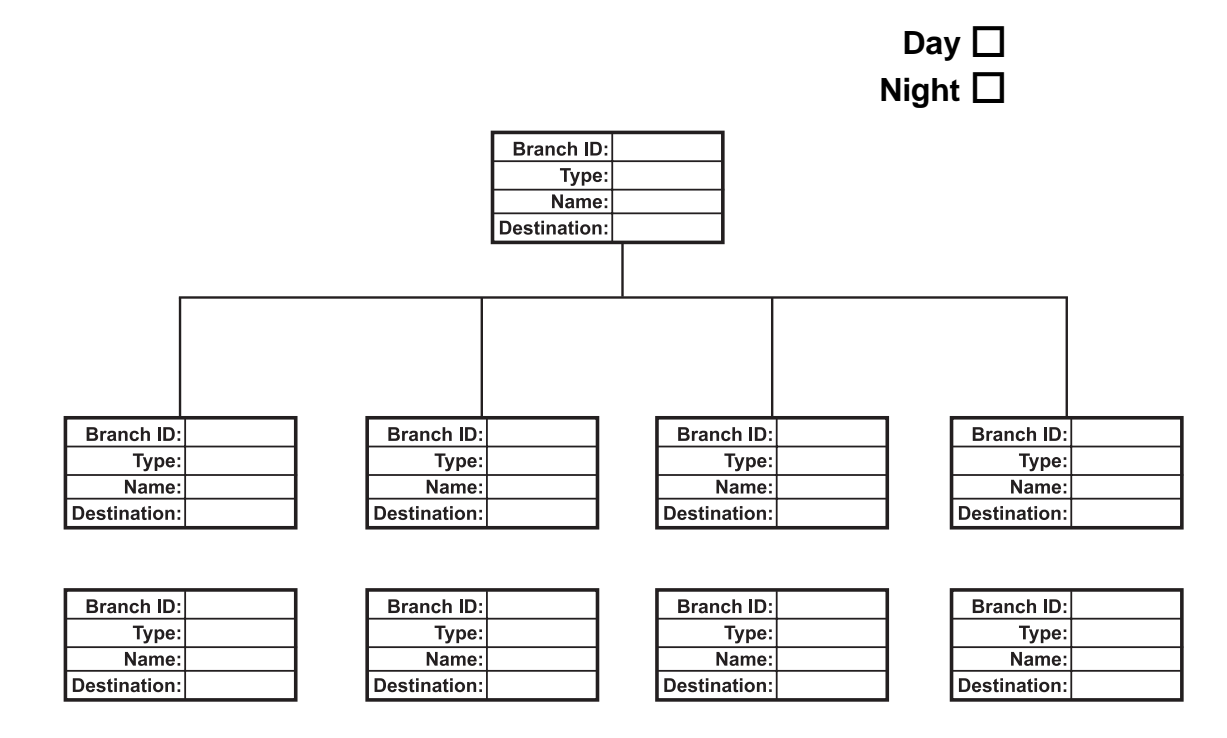

# **F43 — Automatic day/night tables**

**Note:** Program using 24-hour format.

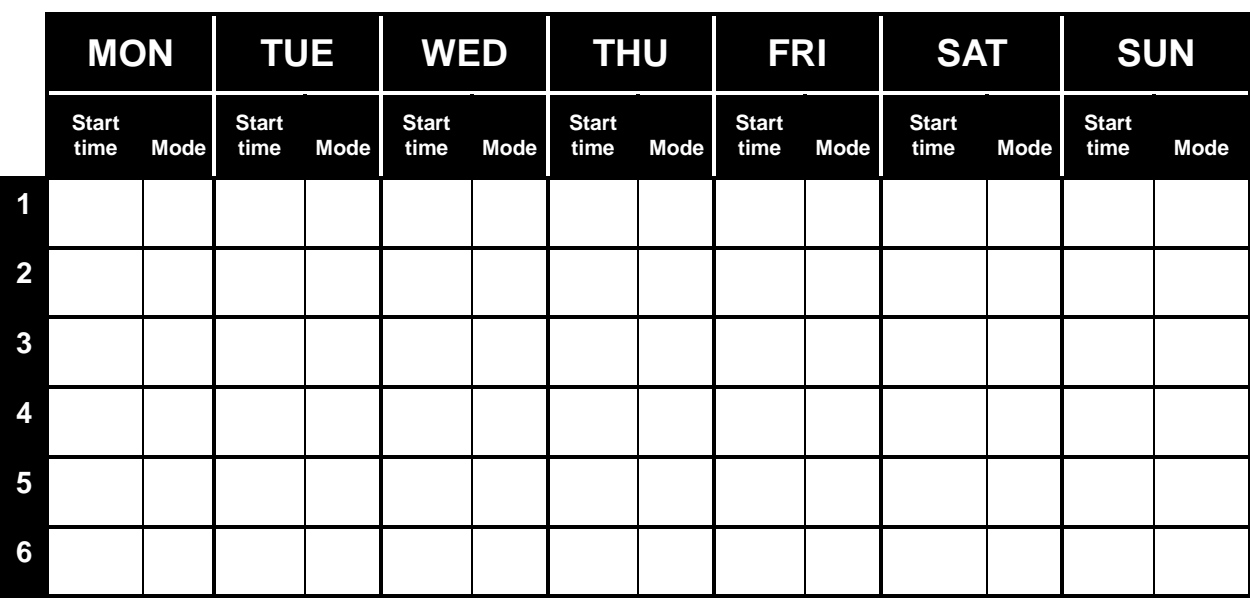

# **Function 5: Voice mail programming**

### **F53 — Guest/info mailboxes**

*Use this form to record entries.* 

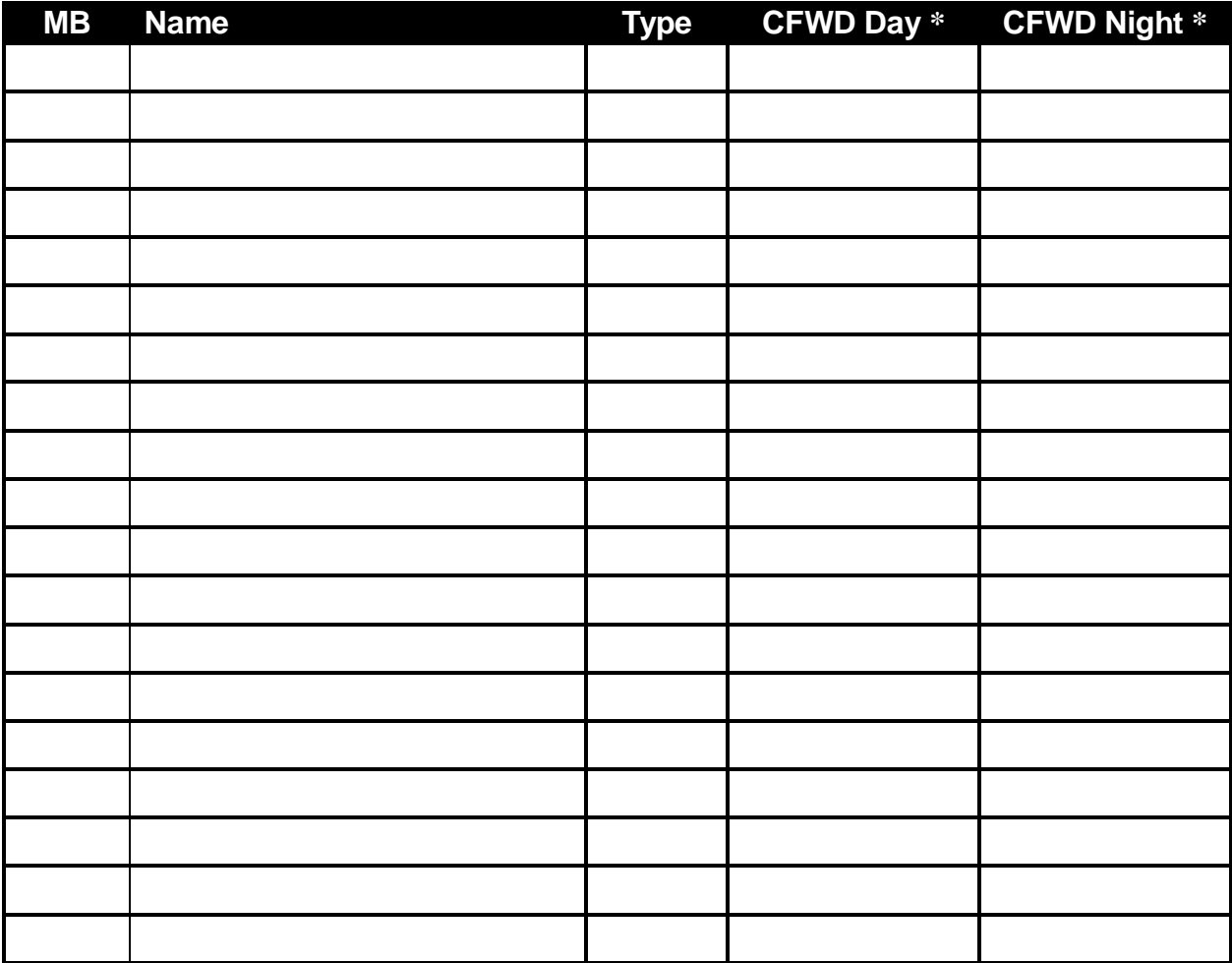

\* CFWD Day and CFWD Night do not apply to guest mailboxes.

# **F54 — Integrated Answering machine members (MB501)**

For S-Class with Integrated Answering Machine only.

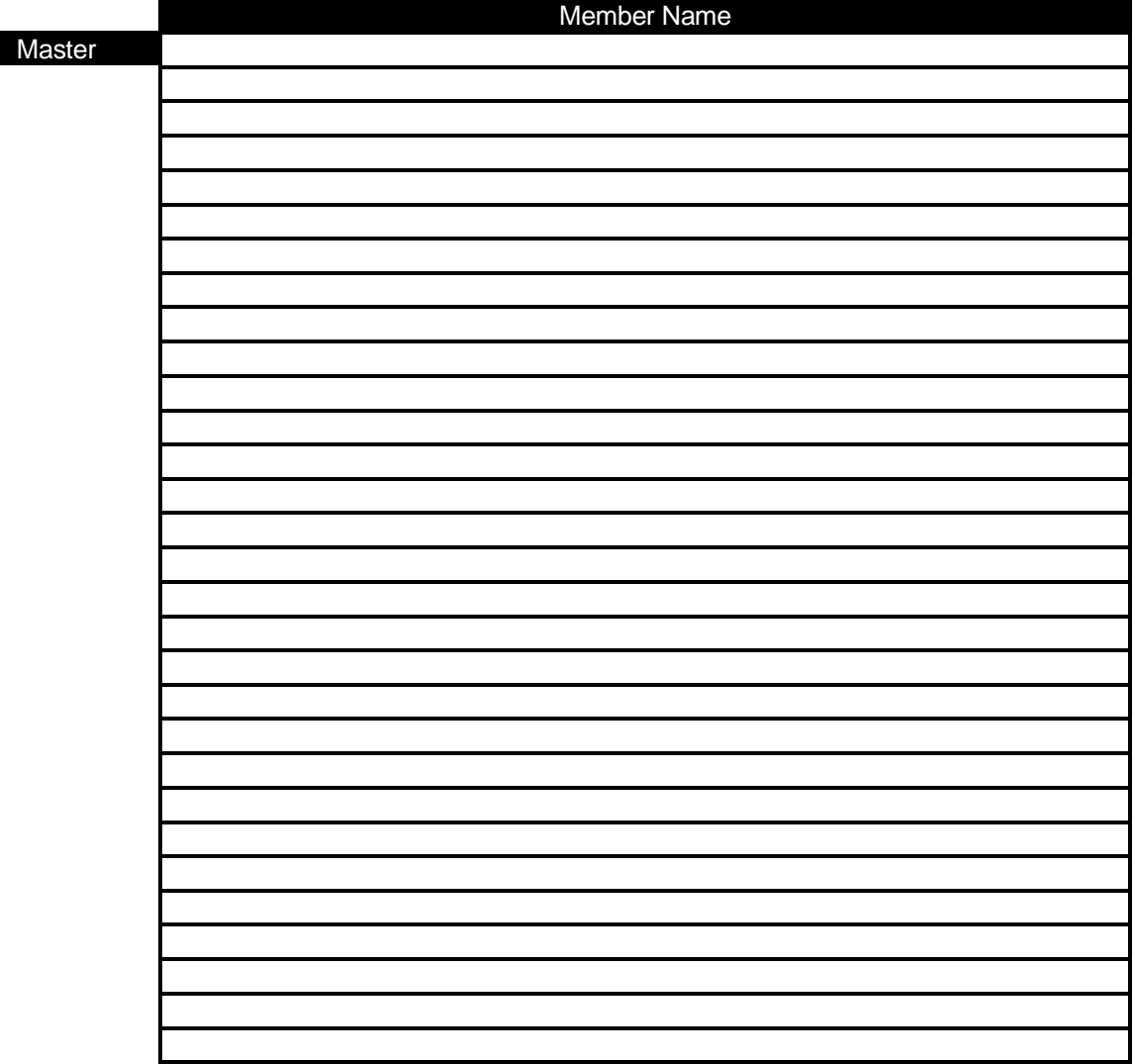

# **F55 — Message notification**

#### *F551: Station delivery options*

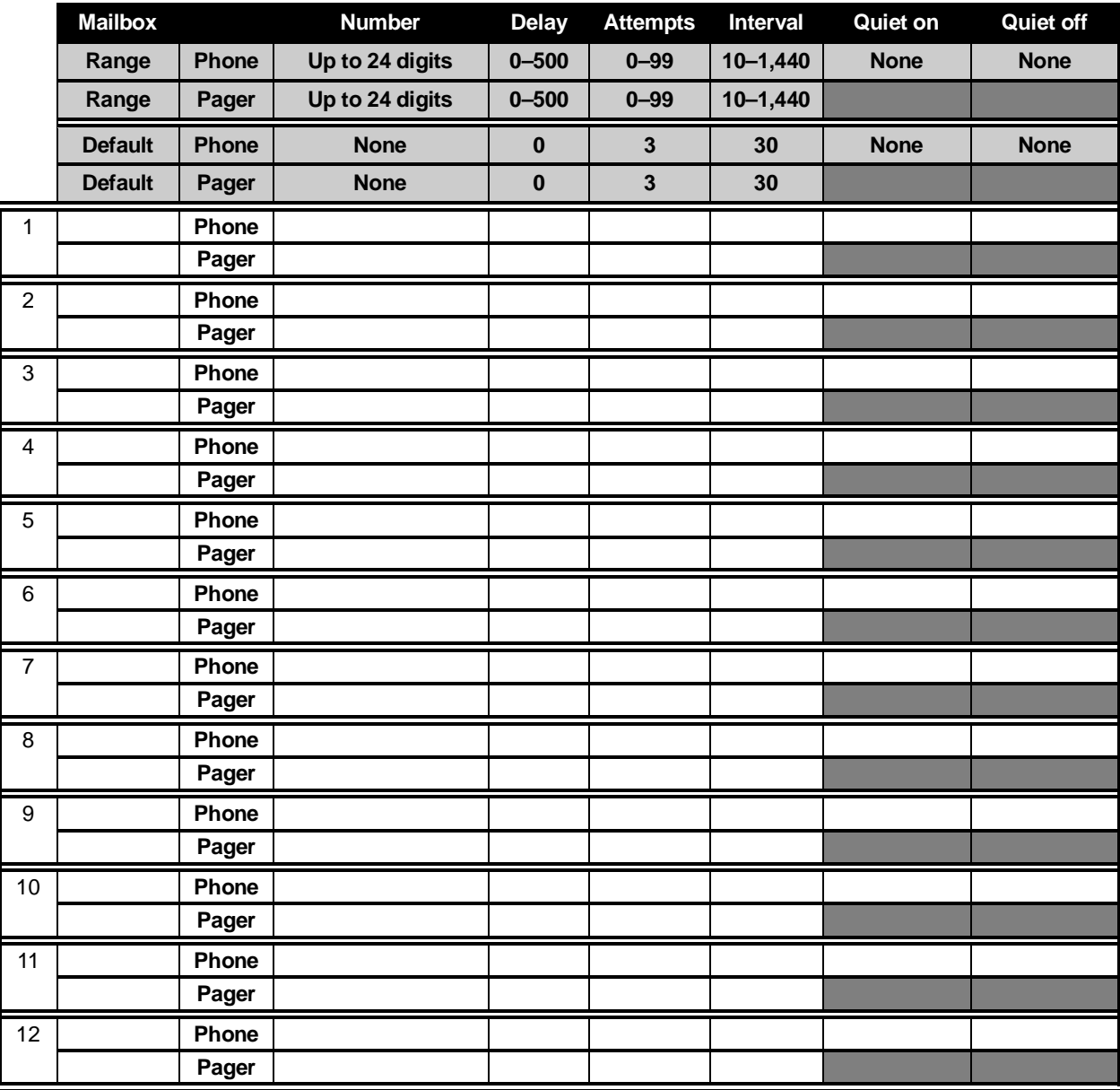

Make copies for additional mailboxes.

#### *F552: Delivery/paging parameters*

#### **CO line access Range: 9, 8, 7. Default: 9.**

#### **Maximum lines Range: 1–19. Default: 1.**

**Pager dialing pause** 

**Range: 0–20. Default: 6.** 

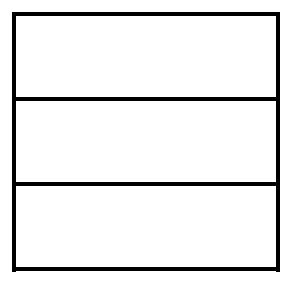

# **F56 — Cascade paging mailboxes**

 **Attempts — Range: 0–99. Default: 0. Paging interval — Range: 0 (page only once)–1,440. Default: 0.** 

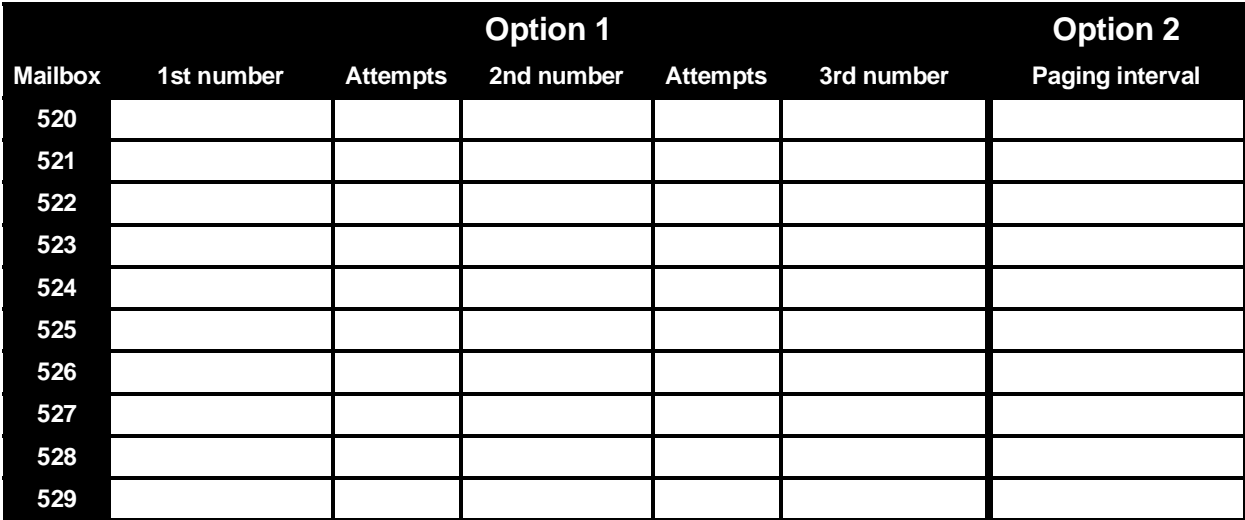

# **Function 6: Recordings**

### **F61 — Re-recordable prompts**

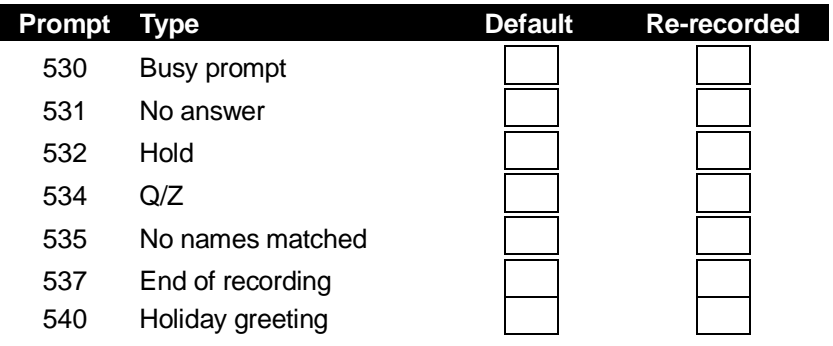

#### **F62 — Record directory names**

**(Use the worksheet on the following page.)** 

#### *Prompt for first name/last name*

 **Options: "Select by first name" (default); "Select by last name."** 

#### **F63 — Message-on hold-programming**

*F631: MOH source*  **Range: 590–598. Default: 592** 

#### *F632: MOH recording*

**(See** *Installation Manual* **for instructions.)**

*F633: MOH volume*  **Range: 1–12. Default: 6** 

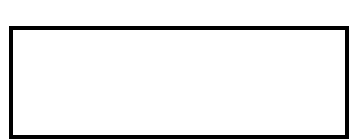

# **F62 — Record directory names**

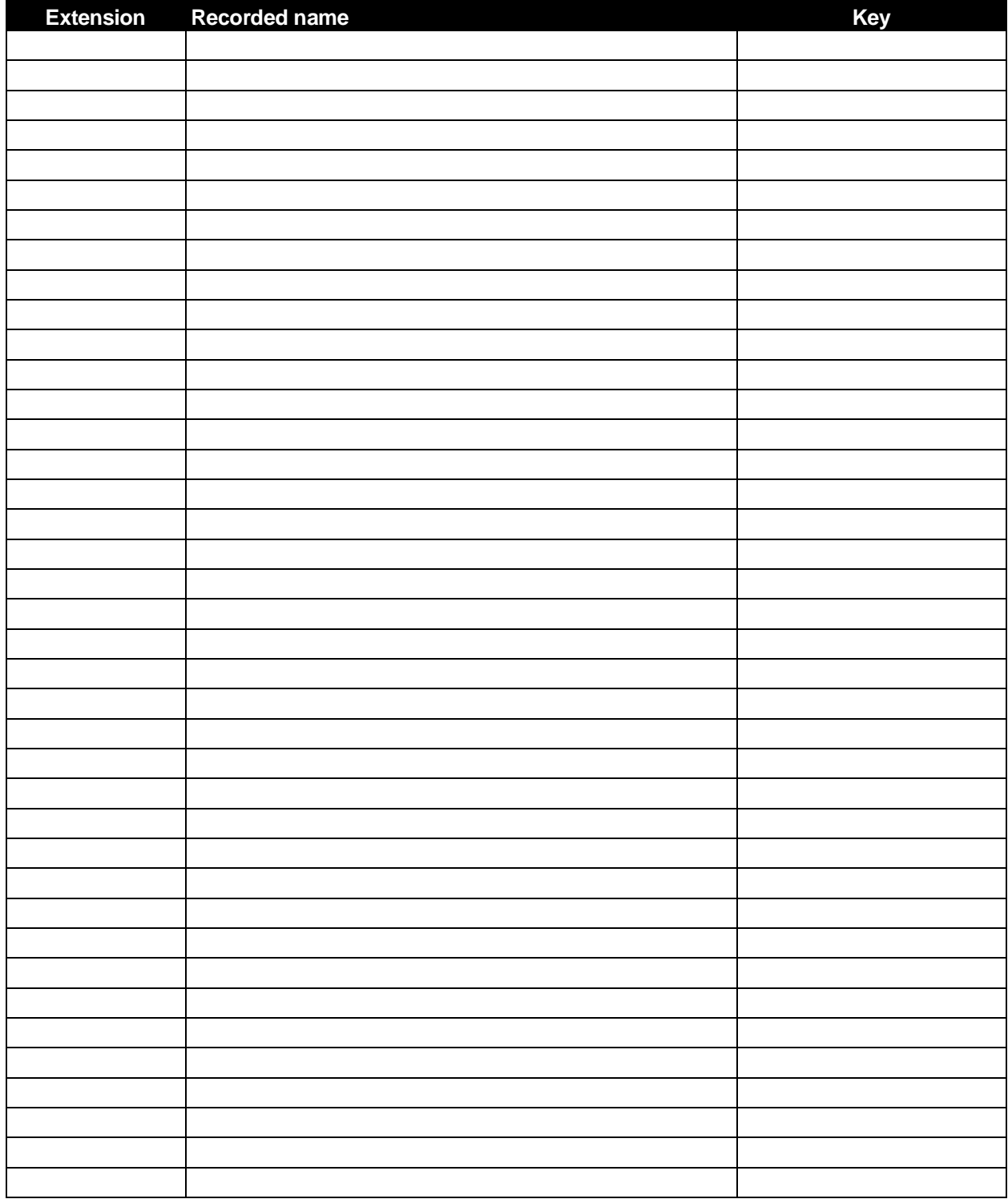

(Use a blank sheet for additional extensions.)

# **Function 8: Programming for** *VIP*

## **F824: Network Services Processor (NSP)**

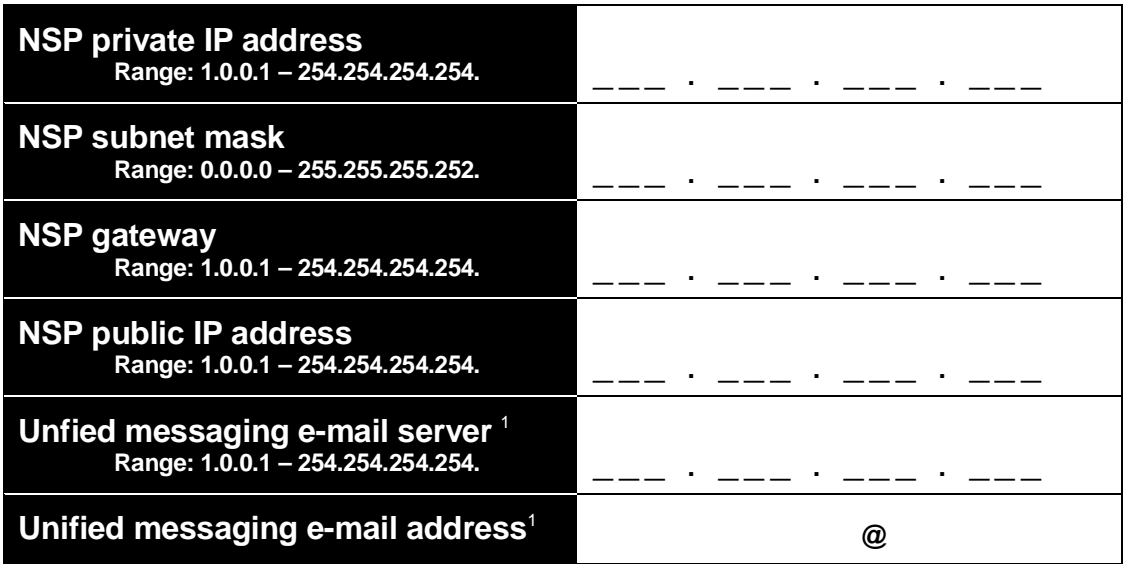

 1 This will appear only if *VIP* unified messaging has been installed on the system.